## YEAR 8 CURRICULUM PLAN FOR TECHNOLOGY (COMPUTER SCIENCE S & SYSTEMS CONTROL)

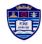

| TOPIC                         | KEY LEARNING                                                                                                    | ASSESSMENT                                                                                                    |
|-------------------------------|----------------------------------------------------------------------------------------------------|----------------------------------------------------------------------------------------------------|
| Hello physical<br>world       | <ul> <li>Describe what the micro:bit is</li> <li>List the micro:bit's input and output devices</li> <li>Use a development environment to write, execute, and debug a Python program for the micro:bit</li> </ul>                                                      | Discussion task                                                                                                    |
| Bare bones                    | <ul> <li>Write programs that use the micro:bit's built-in input and output devices</li> </ul>                                                                                                    | Discussion task                                                                                                    |
| Connections                   | <ul> <li>Write programs that use GPIO pins to generate output and receive input</li> <li>Write programs that communicate with other devices by sending and receiving messages wirelessly</li> </ul>                                                                   | Pupils will be asked to put their ideas on paper as homework, as they will find themselves taking their first creative design steps in the next lesson                           |
| Dream it up<br>IET resources? | <ul> <li>Design a physical computing artefact purposefully, keeping in mind the problem at hand, the needs of the audience involved, and the available resources</li> <li>Decompose the functionality of a physical computing system into simpler features</li> </ul> | Starting with this lesson, pupils will build their own physical computing project, thus bringing together what they have learnt into a meaningful creation.                      |
| Round and round               | o Implement a physical computing project, while following, revising, and refining the project plan                                                                                                    | Assessment Quiz on firefly                                                                                                    |
| Wrap it up                    | <ul> <li>Theme-Britain and the Wider World-we will explore the concepts of Imperialism, Migration and Trade.</li> <li>Skill-significance</li> <li>Implement a physical computing project, while following, revising, and refining the project plan</li> </ul>         | Pupil's projects will be evaluated using a rubric, and they will also take a quiz to assess the knowledge and skills they have individually acquired over the course of the unit |

| [                             |                                                                                                    |                                  |
|-------------------------------|----------------------------------------------------------------------------------------------------|----------------------------------|
| Elements of a computer system | <ul> <li>Distinguish between hardware and software</li> </ul>                                                           |                                  |
|                               | <ul> <li>Identify input, output and storage devices</li> </ul>                                                          |                                  |
|                               | <ul> <li>Name at least five pieces of software</li> </ul>                                                               | UCom Homework 1                  |
|                               | <ul> <li>Understand what happens at the "Process" stage</li> </ul>                                                      |                                  |
|                               | <ul> <li>Suggest appropriate input and output devices for a given scenario</li> </ul>                                   |                                  |
| The CPU                       | <ul> <li>Draw a block diagram of the main components of a computer: input, processor, output and<br/>storage</li> </ul> |                                  |
|                               | <ul> <li>Explain what RAM and ROM are used for</li> </ul>                                                               |                                  |
|                               | <ul> <li>Distinguish between main memory and permanent storage devices</li> </ul>                                       | UCom Homework 2                  |
|                               | <ul> <li>Name the three stages in the Fetch Execute Cycle</li> </ul>                                                    |                                  |
|                               | <ul> <li>Define Hz, MHz and GHz and state how these relate to the speed of the processor</li> </ul>                     |                                  |
| Understanding<br>Binary       | State why all data is represented in binary in a computer                                                               |                                  |
| Billery                       | o Define a Bit, Byte, Kb, Mb and Gb                                                                                     |                                  |
|                               | <ul> <li>Convert decimal (denary) integers to binary numbers</li> </ul>                                                 |                                  |
|                               | <ul> <li>Convert binary numbers to decimal (denary) integers</li> </ul>                                                 |                                  |
|                               | <ul> <li>Look up from a table the bit pattern for a given character</li> </ul>                                          |                                  |
|                               | <ul> <li>Show how characters can be represented in ASCII</li> </ul>                                                     |                                  |
| Binary addition               | Identify a binary number as odd or even                                                                                 |                                  |
|                               | <ul> <li>Understand the effect of adding an extra zero to a binary number</li> </ul>                                    | UCom Worksheet 4 Binary Addition |
|                               | <ul> <li>Add two binary numbers (each no more than eight binary digits)</li> </ul>                                      | ,                                |
| Media Features of a           |                                                                                                    |                                  |
| Word processor                |                                                                                                    |                                  |
|                               | <ul> <li>Understanding the importance of Word processing</li> </ul>                                                     |                                  |
|                               |                                                                                                    |                                  |

| Spreadsheets                      | Using cells and basic formula                                                                                                    | Homework 6                        |
|-----------------------------------|----------------------------------------------------------------------------------------------------|-----------------------------------|
| Types of forces                   | <ul> <li>Know what Tension Torsion compression and sheer forces are</li> <li>Know the difference between strut and tie.</li> </ul>        | Review Strut tie symbols          |
|                                   |                                                                                                    | Compression                       |
|                                   |                                                                                                    | Torsion                           |
|                                   |                                                                                                    | sheer                             |
|                                   |                                                                                                    | Strut                             |
|                                   |                                                                                                    | Tie                               |
|                                   |                                                                                                    |                                   |
| Bridge challenge practical        | <ul> <li>Select appropriate materials</li> <li>Use appropriate structures</li> <li>Construct a bridge</li> <li>Be able to cost</li> </ul> |                                   |
| Bridge challenge practical        | Apply appropriate test                                                                                                    |                                   |
| Designing VTOL                    | <ul> <li>Be able to select and use appropriate tools safely</li> <li>Use triangulation and other structures</li> </ul>                    | Quiz                              |
| Complete construction Competition | <ul> <li>Select appropriate tools.</li> <li>Use tools with skill, accuracy and safely</li> </ul>                                          | Review VTOL Malleability Hardness |

|  | Toughness  |
|--|------------|
|  | Elasticity |
|  | Strength   |
|  |            |
|  |            |
|  |            |